# **LECTURE 25 OBJECT-ORIENTED PROGRAMMING**

MCS 260 Fall 2021 Emily Dumas

#### **REMINDERS**

- Thurs lab students attempt worksheet problem 1.
- Project 3 description release soon.
- Project 2 grades posted.
- Please read Project 2 feedback and solution
- Aggregate columns added to gradebook: Hwk avg, Lab avg, Proj avg, midterm grade. Contact me if you have questions or believe there is an error.

#### **CUSTOM TYPES IN PYTHON**

- In Python, **classes** are the way to define your own types. A value of that type is an **object** or **instance**.
- Analogy: class "Cat" , instance "Mr. Mittens".
- Objects bundle together **data** and **behavior** (things you can do with a specific sort of data).

#### **SAMPLE PROBLEM**

Suppose we are writing programs that will work with geometric objects in the plane, such as circles and rectangles.

How should we represent these objects as numeric data?

#### **REPRESENTATION**

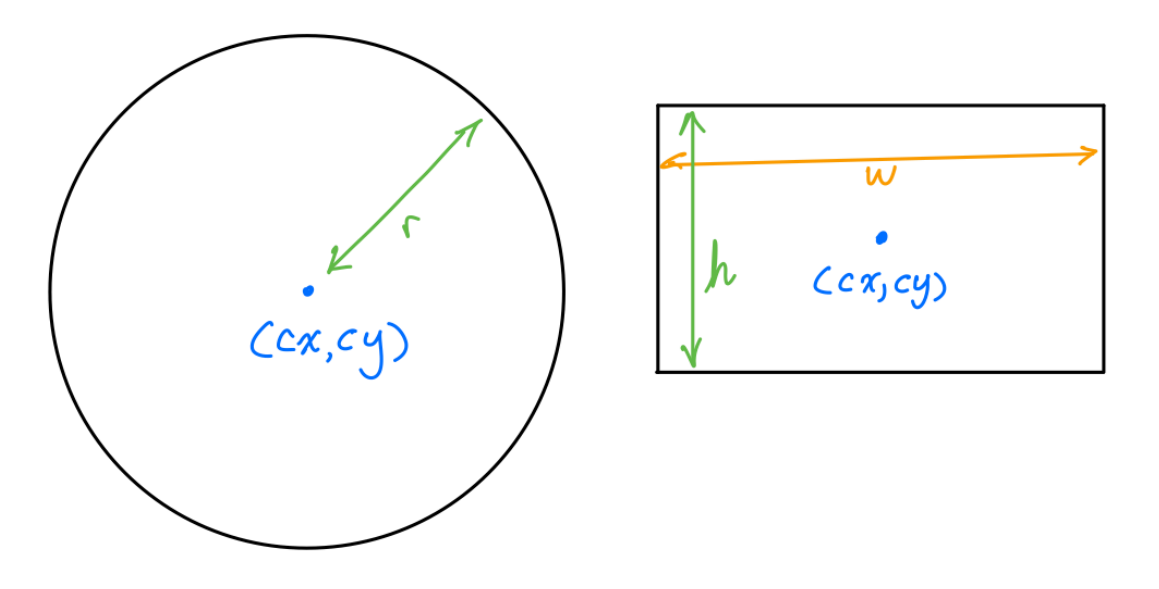

But what type should we use? list, tuple, dict?

#### **CLASSES**

- We can create our own type called **Circle**, using a **class** definition.
- By convention class names LookLikeThis (capitalized words with no separator).
- Classes are can contain internal variables, called **attributes**.
- Classes can contain their own functions, called **methods**.
- Circle() will create a new object of type Circle.

# **CLASS DOCSTRINGS**

The first statement inside a class definition can be a string literal.

If so, that string is the class's docstring.

#### **ACTING ON OBJECTS**

Now imagine that our program needs to change the size of the objects, while keeping them in the same position (e.g. increase all sizes by 25%.)

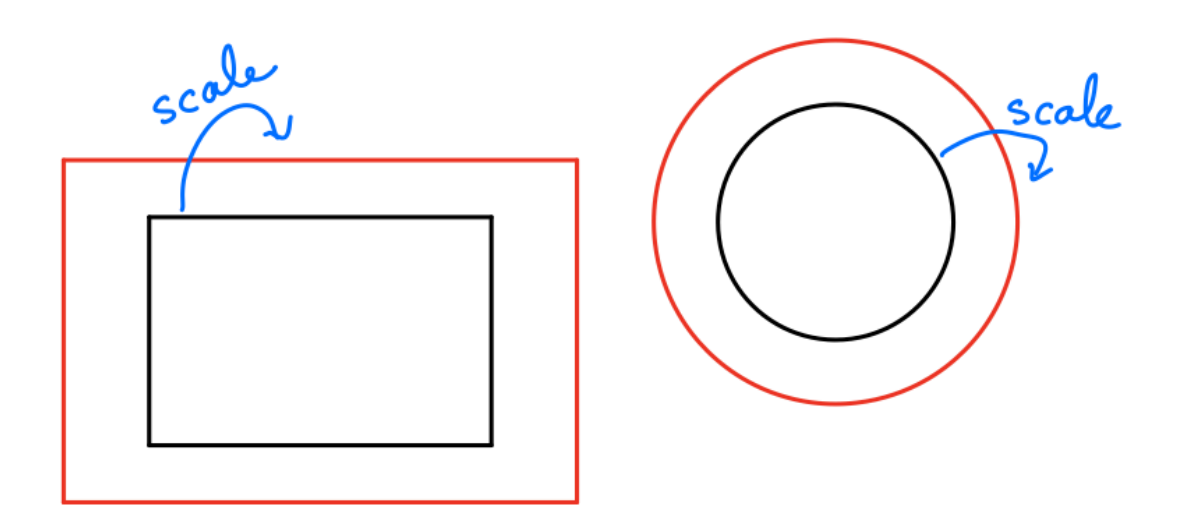

How might we do that?

### **FUNCTION APPROACH**

#### We could create functions that modify the objects:

circle scale(circle, factor) rectangle scale(rectangle, factor)

#### **METHODS**

- Notice the functions we just defined take an object as the first argument and modify it in some way?
- This is so common that there is a language feature just for this purpose.
- A **method** is a function that is defined inside a class, and which is then attached to every instance of it.
- We could e.g. define a scale method so that we can call  $C$ . scale  $(1.25)$  to scale an object C of type Circle.

#### **IMPORTANT NOTE**

- Method calls look like this:  $C$ . scale (1.5)
- What happens is: Circle.scale( $C$ , 1.5)
- **Python adds the object to the beginning of the argument list!**

# **\_\_INIT\_\_**

- For a class Circle, when we call Circle() we are actually running a special method called the **constructor**. It sets up a new object for us.
- There is a default constructor that doesn't do very much.
- We can define our own constructor by naming a method init (self,...).

# **\_\_STR\_\_**

When Python needs to convert an object to a string, it calls the  $str$  (self) method, if it exists.

Define this and return a string that is a humanreadable representation of what the object is.

#### **REFERENCES**

- In [Downey](http://greenteapress.com/thinkpython2/html/index.html):
	- [Chapter](http://greenteapress.com/thinkpython2/html/thinkpython2018.html) 17 discusses classes, objects, and methods

#### **REVISION HISTORY**

- 2021-10-20 Initial publication
- 2021-10-20 Correct project 3 release date